Análise de sequências, design de primers e Exercícios

Acessar SGD (Saccharomyces genome database)

Procurar por Rrp47

Ler as informações sobre o gene

1. Qual o tamanho do gene Rrp47, quantos aminoácidos tem a proteína que ele codifica e qual o peso molecular dessa proteína?

Clicar em "view in Jbrowse" na parte superior direita da seção "Sequence"

Clicar em "Go" na janela que abre

Diminuir zoom para ver a região do genoma onde Rrp47/LRP1 se encontra

- 2. Em qual cromossomo da levedura esse gene se encontra?
- 3. Qual o tamanho total desse cromossomo e em qual região do cromossomo o gene Rrp47/LRP1 se encontra?

Voltar para a página de informações sobre o gene Rrp47

Clicar em "Download (.fsa)"

Baixar "Coding DNA" e "Genomic DNA +/- 1 kb"

Abrir os dois arquivos em um editor de texto (word ou equivalente)

Comparar as duas sequências visualmente

Procurar a sequência do gene Rrp47 na sequência "flanking" e marcar o gene em amarelo

Os primers que iremos usar para amplificar o gene Rrp47 são:

## **5´GGATCC**ATGGAAGATATCGAAAAGATAAAAC 3´

## **5´CTCGAG**TTCTTCCCTCCTTTCTTTTTTC 3´

Em negrito está a sequência adicionada aos primers para que haja sítios para enzimas de restrição

4. Quais são as enzimas de restrição que reconhecem essas sequências?

Voltar para a página do genome browser sobre o gene Rrp47 e clicar em "Restriction Fragment Map" na seção "Analyze sequence". Verifique se dentro do gene Rrp47 há sítios de reconhecimento das enzimas de restrição que usaremos para clonagem.

> 5. O que aconteceria com nosso procedimento de clonagem se houvesse sítios para as enzimas de restrição dentro do gene que queremos clonar?

Procurar as sequências dos nossos dois primers na sequência do gene Rrp47 no word e marcar em vermelho.

6. As sequências dos dois primers aparecem nos dois arquivos ("coding" e "flanking")? Descreva como chegaram a essa conclusão.

Procurar por "primer Tm calculator" no google

Usar qualquer duas das ferramentas da Thermo, Promega ou NEB (IDT exige login, Sigma está com link ruim) para calcular o Tm dos nossos primers. Utilize tampão de Taq polimerase (ou mais próximo disso) para essa análise e compare os resultados entre as ferramentas.

> 7. Qual o tamanho dos nossos dois primers e qual a porcentagem de GC de cada um deles? Nossos primers têm Tm semelhantes entre si?

Repitir a análise dos primers encurtando o primer mais longo até ficar do mesmo tamanho do primer mais curto. Também repetir a análise modificando as condições do PCRP para usar o tampão da Phusion polymerase.

> 8. Que efeito essas duas alterações tiveram sobre a Tm? Discuta possíveis motivos para isso ter ocorrido.

Acessa[r https://www.primer3plus.com/](https://www.primer3plus.com/)

Copiar/colar a sequencia do gene Rrp47 -+ 1kb Marcar a sequência codificadora do gene Rrp47 como "[Target]" Navegar pelas abas "General Settings", "Advanced Settings" (apenas para conhecimento, não precisa alterar nada) Clicar em "pick primers"

Verificar que a sequência do conjunto de primers 1 que o programa encontrou é "TGTGCCTTCT...." para o Left Primer e "TGTACCAGTATA...." para o Right primer

> 9. Qual o tamanho dos primers encontrados, qual a Tm deles e qual o tamanho do produto que seria obtido com o par de primers 1 encontrado?

Verificar as estruturas secundárias que o software encontrou e as informações mostradas em "Statistics" na parte inferior da página

Clicar em "Next primer pair" e verificar os pares de primers seguintes

10. Supondo que você vai amplificar a região codificadora (CDS) do gene *ScRrp47* de *Saccharomyces cerevisiae* utilizando o DNA genômico como molde e também gostaria de amplificar o gene *dmRrp47* que é o gene ortólogo do *ScRrp47* em *Drosophila melanogaster* responda:

a) Avaliando a imagem abaixo, seria correto utilizar o DNA genômico como molde para amplificar o gene *dmRrp47*? Justifique sua resposta.

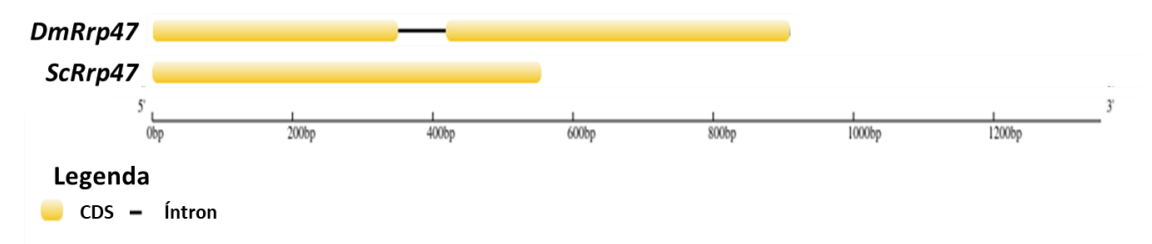

b) Descreva como você obteria o DNA para amplificar somente a sequência codificadora do gene *dmRrp47*.